## **Gateway Desktop Manual**

If you ally dependence such a referred **Gateway Desktop Manual** book that will give you worth, acquire the definitely best seller from us currently from several preferred authors. If you want to droll books, lots of novels, tale, jokes, and more fictions collections are next launched, from best seller to one of the most current released.

You may not be perplexed to enjoy every books collections Gateway Desktop Manual that we will very offer. It is not around the costs. Its more or less what you craving currently. This Gateway Desktop Manual, as one of the most on the go sellers here will no question be in the middle of the best options to review.

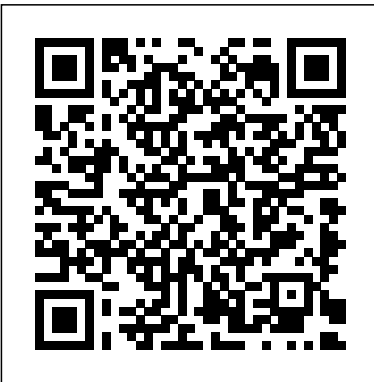

Climate Change Law Packt Publishing Ltd Learn how to gather detailed statistics and data with this one-stop, comprehensive course along with hands-on recipes to get your infrastructure up and running with Zabbix. About This Book Monitor your network and deploy impressive business solutions with Zabbix Get practical recipes to automate your Zabbix infrastructure and create impressive graphs Integrate, customize, and extend your monitoring solutions with external components and software. Who This Book Is For This course is for System Administrators who have been managing and monitoring infrastructure. You do not need any knowledge about Zabbix. What You Will Learn Efficiently collect data from a large variety of monitoring objects Organize your data in graphs, charts, maps, and slide shows Write your own custom probes and monitoring scripts to extend Zabbix Configure Zabbix and its database to be high available and fault-tolerant Automate repetitive procedures using Zabbix's API FInd out how to monitor SNMP devices Manage hosts, users, and permissions while acting upon monitored

conditions Set up your Zabbix infrastructure efficiently Customize the Zabbix interface to suit your system needs Monitor your VMware infrastructure in a quick and easy way with Zabbix In Detail Nowadays, monitoring systems play a crucial role in any IT environment. They are extensively used to not only measure your system's performance, but also to forecast capacity issues. This is where Zabbix, one of the most popular monitoring solutions for networks and applications, comes into the picture. With an efficient monitoring system in place, you'll be able to foresee when your infrastructure runs under capacity and react accordingly. Due to the critical role a monitoring system plays, it is fundamental to implement it in the best way from its initial setup. This avoids misleading, confusing, or, even worse, false alarms that can disrupt an efficient and healthy IT department. This course is for administrators who are looking for an end-to-end monitoring solution. It will get you accustomed with the powerful monitoring solution, starting with installation and explaining the fundamentals of Zabbix. Moving on, we explore the complex functionalities of Zabbix in the form of enticing recipes. These recipes will help you to gain control of your infrastructure. You will be able to organize your data in the form of graphs and charts along with building intelligent triggers for monitoring your network proactively. Toward the end, you will gain expertise in monitoring your networks and applications using Zabbix. This Learning Path combines some of the best that Packt has to offer in one complete, curated package. It includes content from the following Packt products: Zabbix Network Monitoring-Second Edition Zabbix Cookbook Mastering Zabbix-Second Edition Style and approach This course is a compact practical guide that starts from the fundamentals of Zabbix and takes you basic, working knowledge of gathers data from a large variety of systems. Along the way, we will discuss the low-level operational details that should benefit you even if you have used Zabbix for a while. It also follows a step-by-step approach that is easy to follow, full of engaging examples, and will help you apply the theory to practice. *The Computer Manual* Harcourt

PCMag.com is a leading authority on technology, delivering Labs-based, independent reviews of the latest products and services. Our expert industry analysis and practical solutions help you make better buying decisions and get more from technology.

## **Monthly Catalogue, United States Public Documents**

Springer Nature

Learn how to monitor your large IT environments using Zabbix with this one-stop, comprehensive guide to the Zabbix world About This Book Create a tailor-made monitoring solution based on your specific needs Learn advanced techniques of Zabbix to monitor networks, performances, and other critical features in large environments Integrate, customize, and extend your monitoring solutions with external components and software Who This Book Is For This book is intended for

all the way to building a monitoring solution that Zabbix and Linux is assumed so system administrators and IT architects who need to better integrate their Zabbix installation with their surrounding environment. A that the book can focus on how to use every component to its full advantage. It will also be helpful to be familiar with programming concepts and languages but if not, all the content in the book is thorough and well documented. What You Will Learn Efficiently collect data from a large variety of monitoring objects Organize your data in graphs, charts, maps, and slide shows Build intelligent triggers and alarms to monitor your network proactively Write your own custom probes and monitoring scripts to extend Zabbix Configure Zabbix and its database to be high available and fault-tolerant Automate repetitive procedures using Zabbix's API Integrate Zabbix with external systems Understand the protocol and how to interact with it by writing your own custom agent In Detail Nowadays monitoring systems play a crucial role in any IT environment. They are extensively used to not only measure your system's performance, but also to forecast capacity issues. This is where Zabbix, one of the

most popular monitoring solutions for networks and applications, comes into the picture. With an efficient monitoring system in place you'll be able to foresee when is designed for real-world your infrastructure runs under Zabbix administrators, and is capacity and react accordingly. Due to the critical role a monitoring system plays, it is fundamental to implement it in *The AT&T Documentation Guide* The the best way from its initial setup. This avoids misleading, Join the digital revolution. With the confusing, or, even worse, false alarms which can disrupt making equipment, it's now easier than ever an efficient and healthy IT department. This new edition will provide you with all the knowledge you need to make strategic and practical decisions about the Zabbix monitoring system. The setup you'll do with this book will fit your environment and monitoring needs like a glove. casting and directing to light and sound to You will be guided through the digital editing -Includes 8-page, 4-color insert initial steps of choosing the correct size and configuration and software -Clear, easy-to-follow for your system, to what to monitor and how to implement your own custom monitoring component. Exporting and integrating your data with other systems is also covered. John Wiley & Sons By the end of this book, you will have a tailor-made and well configured monitoring system and will understand with absolute clarity how crucial it is to your IT environment. Style and

approach This book is an easy to follow, step-by-step guide to monitoring network and performance in large environments with Zabbix. It comprised of a perfect mix of theoretical explanations and practical applications, making it your perfect companion. Electrochemical Society availability and affordability of digital moviefor aspiring filmmakers to create the great movie they've always wanted to make. From information on creating mini-films on a PDA to making low-budget, full-length digital movies, The Complete Idiot's Guide® to Digital Video provides all the information you need to turn your idea into reality. -A must-read for every film student or novice -Covers all aspects of production, from -Up-to-date recommendations on equipment instructions and guidance, as well as all the practical, artistic, and technical "step-by-step" advice that only an experienced writer/director can offer **Scientific and Technical Aerospace Reports**

Provides information on using a PC, covering such topics as hardware, networking, burning CDs and DVDs, using the Internet, and upgrading and replacing parts. **Home Office Computing Survival Guide, Second Edition** O'Reilly Media Information GatewayThe Computer

ManualAlin Eduard GreceaLand-related Information Systems Gateway : User Internetwork GatewayWindows 10O'Reilly Media

*Child Neglect* CNET Networks Inc. InfoWorld is targeted to Senior IT professionals. Content is segmented into Channels and Topic Centers. InfoWorld also celebrates people, companies, and projects.

*Advances in Interdisciplinary Research in Engineering and Business Management* BoD – Books on Demand

"Microsoft's last Windows version, the April 2018 Update, is a glorious Santa sack full of new features and refinements. What's still not included, though, is a single page of printed instructions. Fortunately, David Pogue is back to help you make sense of it all--with humor, authority, and 500 illustrations."--Page 4 of cover.

**Official Gazette of the United States Patent and** Media **Trademark Office** Alin Eduard Grecea Describes computer hardware and software, video recorders, cameras, and editors, audio gear and lights, shows how to use a personal computer to produce a video recording, and looks at three sample projects *PCsCRC* Press

PCMag.com is a leading authority on technology, delivering Labs-based, independent reviews of the latest products and services. Our expert industry analysis and practical solutions help you make better buying decisions and get more from technology.

InfoWorld John Wiley & Sons The volume contains latest research on software reliability assessment, testing, quality management, inventory management, mathematical modeling, analysis using soft computing techniques and management

ManualUser and Installation Manual for the engineering and management, and from around analytics. It links researcher and practitioner perspectives from different branches of the world for a bird's eye view on the topics. The interdisciplinarity of engineering and management research is widely recognized and considered to be the most appropriate and significant in the fast changing dynamics of today's times. With insights from the volume, companies looking to drive decision making are provided actionable insight on each level and for every role using key indicators, to generate mobile-enabled scorecards, time-series based analysis using charts, and dashboards. At the same time, the book provides scholars with a platform to derive maximum utility in the area by subscribing to the idea of managing business through performance and business analytics. Working with the Courts in Child Protection Information GatewayThe Computer Manual Singapore's leading tech magazine gives its readers the power to decide with its informative articles and in-depth reviews. Pollution Prevention Springer Science & Business

> InfoWorld is targeted to Senior IT professionals. Content is segmented into Channels and Topic Centers. InfoWorld also celebrates people, companies, and projects. Meriwether User Manual No Starch Press This book is the first comprehensive analysis of the regulatory framework for carbon trading in Europe. It brings together in one volume the first full legal analysis of EU and UK law relating to the EU emissions trading scheme, and all the legislative materials necessary to understand this innovative and complex area of environmental law. It is an essential companion for any professional advising on carbon trading in the UK or EU and a userfriendly reference tool for lawyers, carbon traders, and those working in regulated industries and financial institutions with an interest in carbon finance. It also provides an invaluable set of materials and lessons learned for policy makers and industry in jurisdictions where carbon trading are under development and for those with an interest in the use of market-based mechanisms to address

other environmental problems. User and Installation Manual for the Internetwork Gateway "O'Reilly Media, Inc."

The international Workshop on "Data Analysis in Astronomy" was in tended to give a presentation of experiences that have been acqui red in data analysis and image processing, developments and appli cations that are steadly growing up in Astronomy. The quality and the quantity of ground and discoveries. In recent years, the mechanism of satellite observations require more so phisticated data analysis methods and better the technique has been optimized for better computational tools. The Workshop has reviewed the present state of the art, explored new methods and discussed a wide range of applications. The topics which have been selected have covered the main fields of interest for data analysis in Astronomy. The Workshop has been focused on the methods used and their significant applications. Results which gave a major contribution to the physical interpre tation of the data have been stressed in the presentations. Atten tion has been devoted to the description of operational system for data analysis in astronomy. The success of the meeting has been the results of the coordinated effort of several people from the organizers to those who presen ted a contribution and/or took part in the discussion. We wish to thank the members of the Workshop scientific committee Prof. M. Ca paccioli, Prof. G. De Biase, Prof. G. Sedmak, Prof. A. Zichichi and of the local organizing committee Dr. R. Buccheri and Dr. M.C. Macca rone together with Miss P. Savalli and Dr. A. Gabriele of the E. Majo rana Center for their support and the unvaluable part in arranging the Workshop. Monthly Catalog of United States Government Publications Springer Nature

## Catalog of the most often requested AT&T documents.

*Computers and Law* Packt Publishing Ltd InfoWorld is targeted to Senior IT professionals. Content is segmented into Channels and Topic Centers. InfoWorld also celebrates people, companies, and projects. **PC MagDIANE Publishing** RNA interference (RNAi) is a widely used technology for gene silencing and has become a key tool in a myriad of research and lead RNAi agents has been well investigated, and effectiveness and safety. On the other hand, the clustered regularly interspaced short palindromic repeats (CRISPR)-associated Cas9/gRNA system is a recent, novel, targeted genome-editing technique derived from the bacterial immune system. Recent advances in gene-editing research and technologies have enabled the CRISPR Cas9 system to become a popular tool for sequence-specific gene editing to correct and modify eukaryotic systems. In this book, we will focus on the mechanisms, applications, regulations (their pros and cons), and various ways in which RNAi-based methods and CRIPSR-Cas9 technology have stimulated the modulation of gene expression, thereby making them a promising therapeutic tool to treat and prevent complex diseases and disorders.

## Cameron May

CA has assembled dozens of real-world stories from customers to help readers understand how to use the included software to move all of their songs, pictures, files, and settings over to a new computer or how to back up their files to keep them safe Shows what can go wrong and how to use the software to prevent a data disaster Straightforward language and simple terms that are low on "tech speak" explain what users need to do to combat potential problems and how to schedule a recurring backup of a PC's DNA in order to restore the desktop in the event of a disaster CA will include its complete Desktop DNA Migrator software free with this book, which readers can use to move all

their data and settings from an old computer to a new one (valued at \$60.00; no renewal needed) Note: CD-ROM/DVD and other supplementary materials are not included as part of eBook file. **Small Office Networking CNET Networks Inc.** A guide to creating a home computer network covers such topics as implementing network addressing, configuring network adapters and routers, sharing music and photos, automating household appliances, and troubleshooting.